## **Device Auto Logging Driver Off**

## **Problem:**

The driver is being logged off of the unit automatically.

## **Solution:**

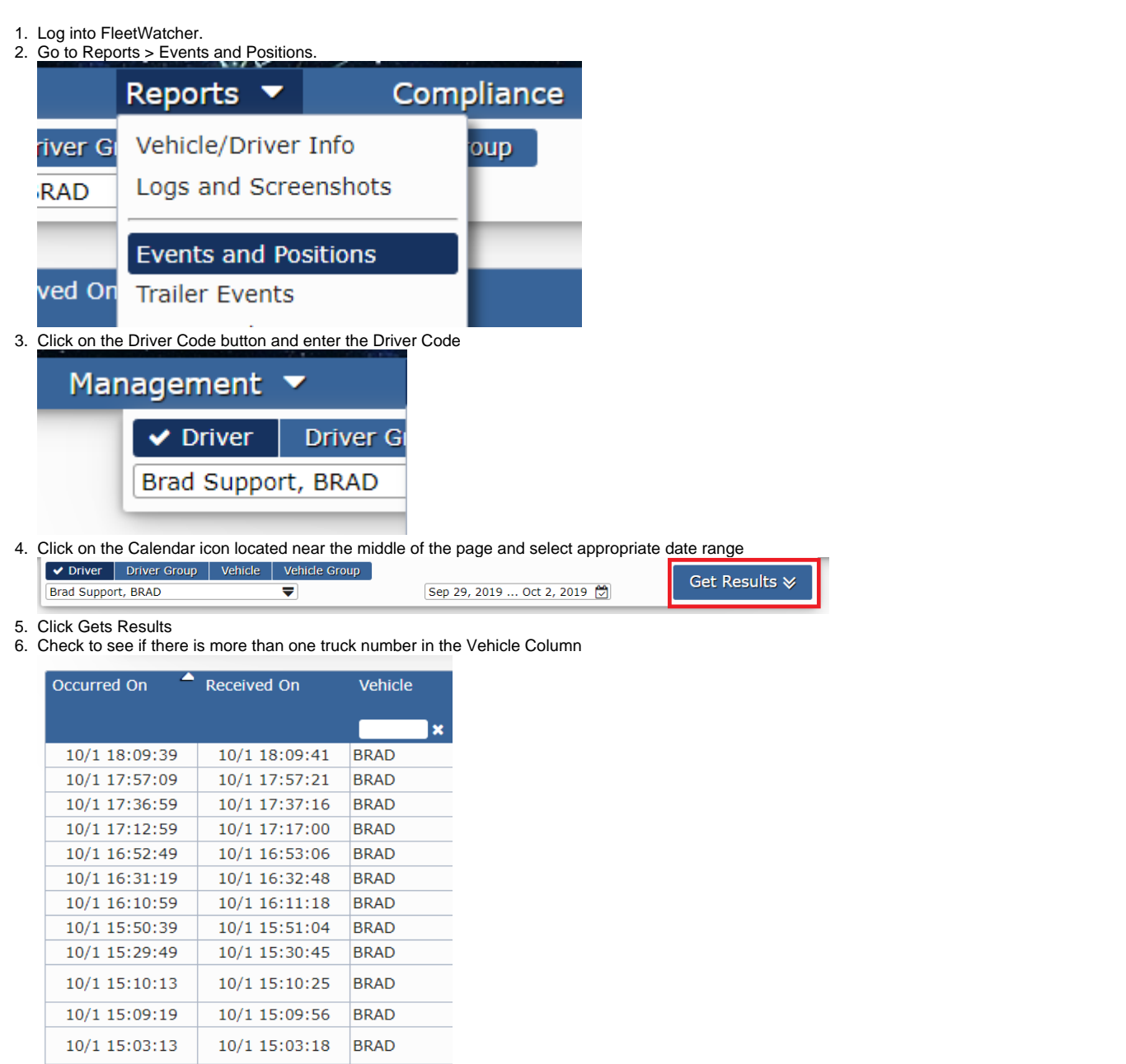

7. If the 2 Vehicles are located in 2 completely different locations and the driver could not have possibly been in both places within a reasonable amount of time, you now have reason to believe 2 drivers are using the same Driver Code.

8. Change the Driver Code or research why both drivers are using this one Driver Code.

Drivertech's Technical Support Line: 866-331-8785

## **Related articles**

- [How-to Add a Company and Terminal](https://docs.drivertech.com/display/SU/How-to+Add+a+Company+and+Terminal)
- [FleetWatcher, How-to Enter a Route in New DTNav](https://docs.drivertech.com/display/SU/FleetWatcher%2C+How-to+Enter+a+Route+in+New+DTNav)
- [Which Web Browsers for FleetWatcher Does DriverTech Support?](https://docs.drivertech.com/pages/viewpage.action?pageId=40960053)
- [What do the icons in the Log Overview report mean?](https://docs.drivertech.com/pages/viewpage.action?pageId=40501274)
- [How-to change the truck number on your device](https://docs.drivertech.com/display/SU/How-to+change+the+truck+number+on+your+device)

Back to The Top

[Home](https://docs.drivertech.com/display/SU/Customer+Support)